## **РЕПЕРТУАР ГИТАРИСТА**

(ШЕСТИСТРУННАЯ ГИТАРА)

Выпуск 19

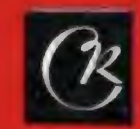

**CORRTCKNA КОМПОЗИТОР** Mockee 1980

# PEHEPTVAP<br>TИТАРИСТА

#### (ШЕСТИСТРУННАЯ ГИТАРА)

Выпуск 19

Составитель В. СЛАВСКИЙ

 $\sim$   $\omega$ 

 $\sim 10$ 

MOCKBA ВСЕСОЮЗНОЕ ИЗДАТЕЛЬСТВО СОВЕТСКИЙ КОМПОЗИТОР 1980

#### ДВЕ ПЬЕСЫ

#### 1. Прелюдия

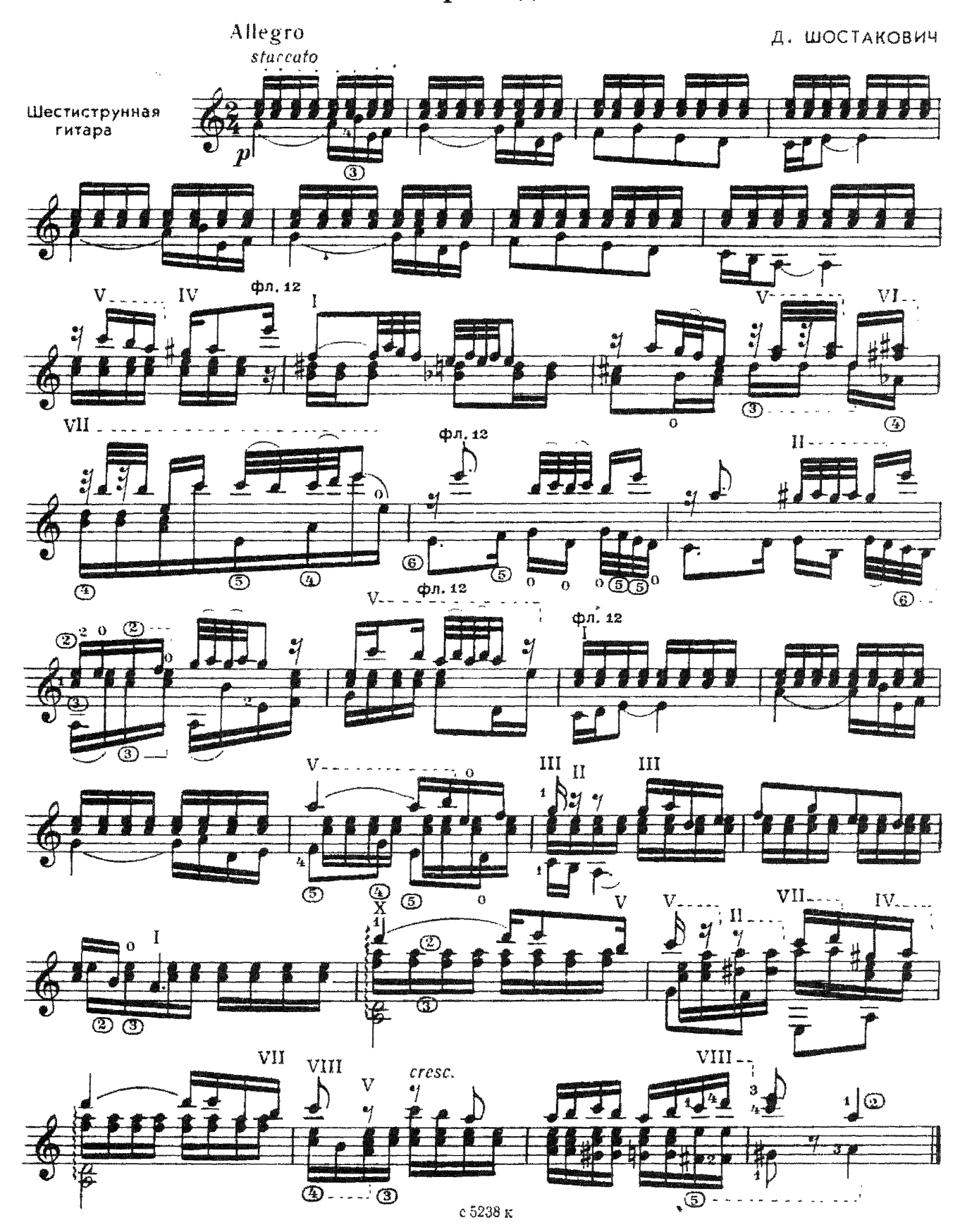

### 2. Контрданс

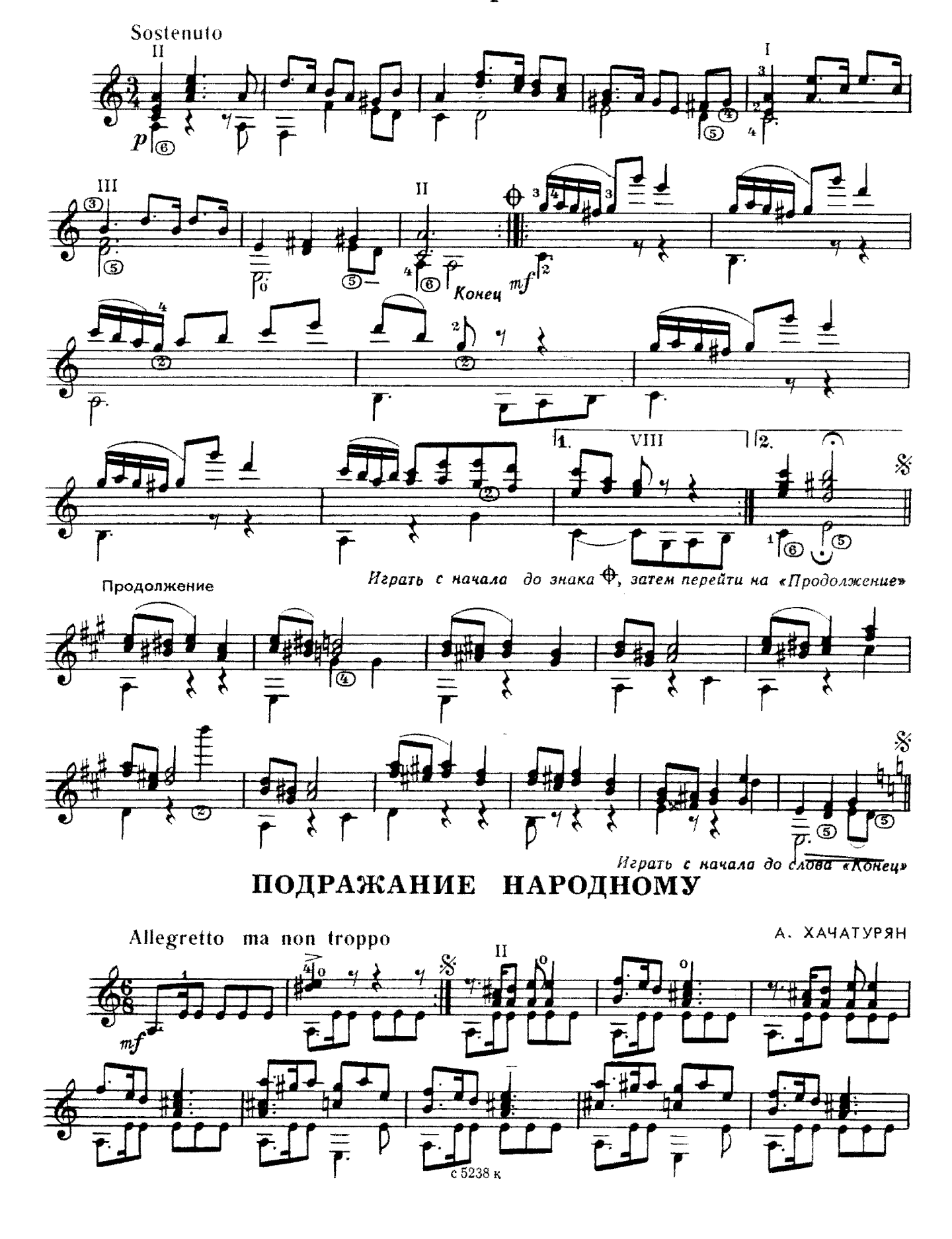

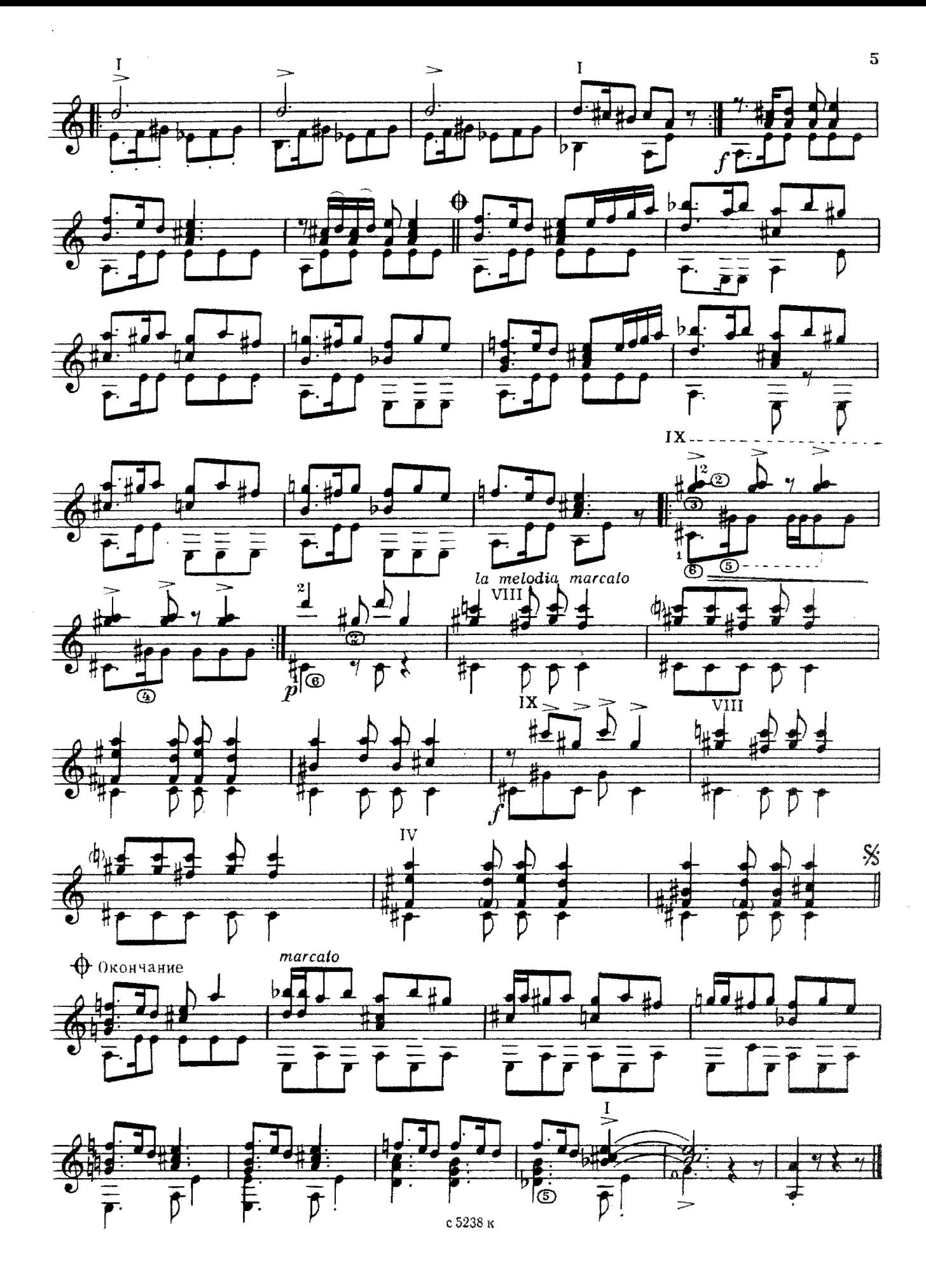

ТОРЕАДОР И АНДАЛУЗКА

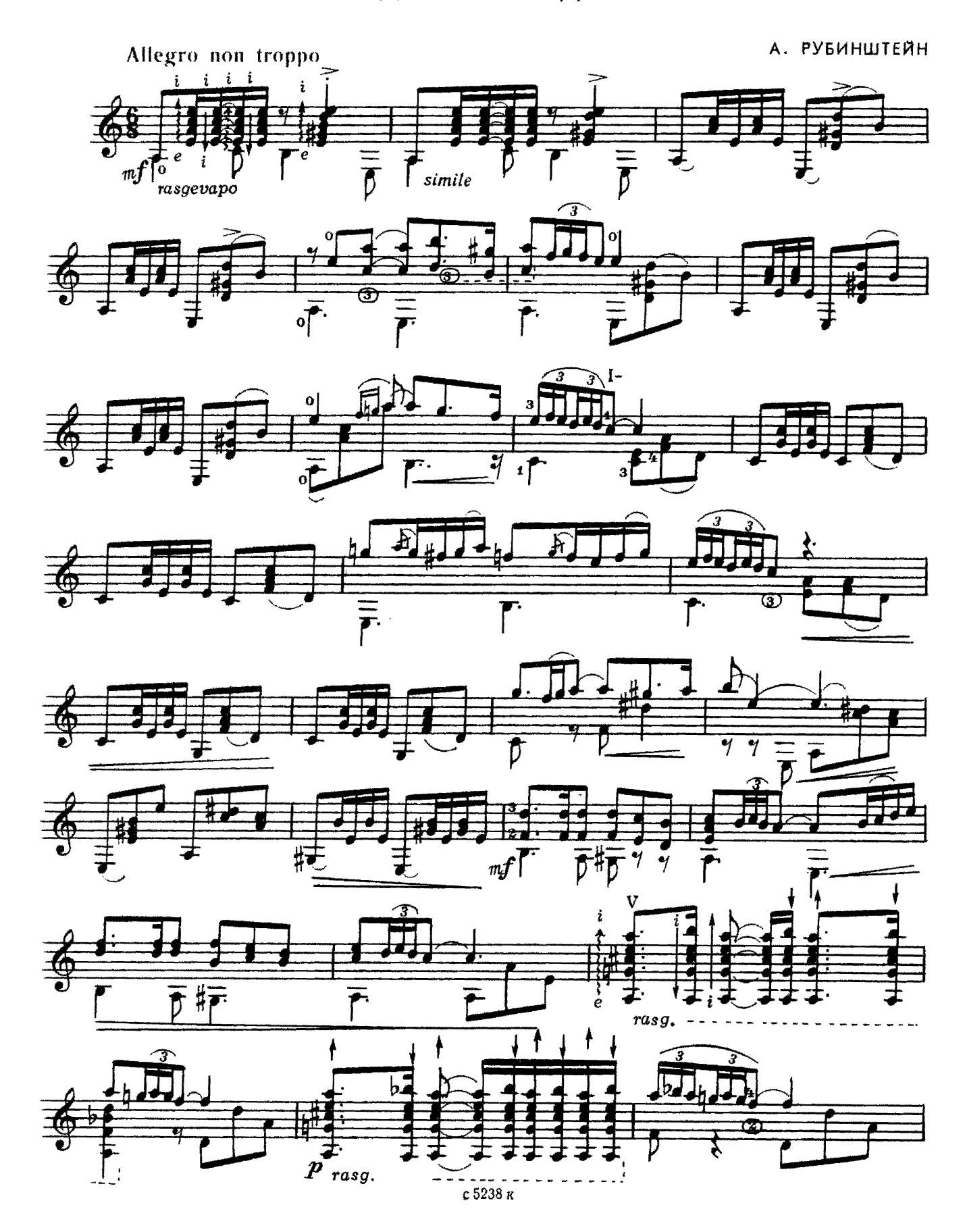

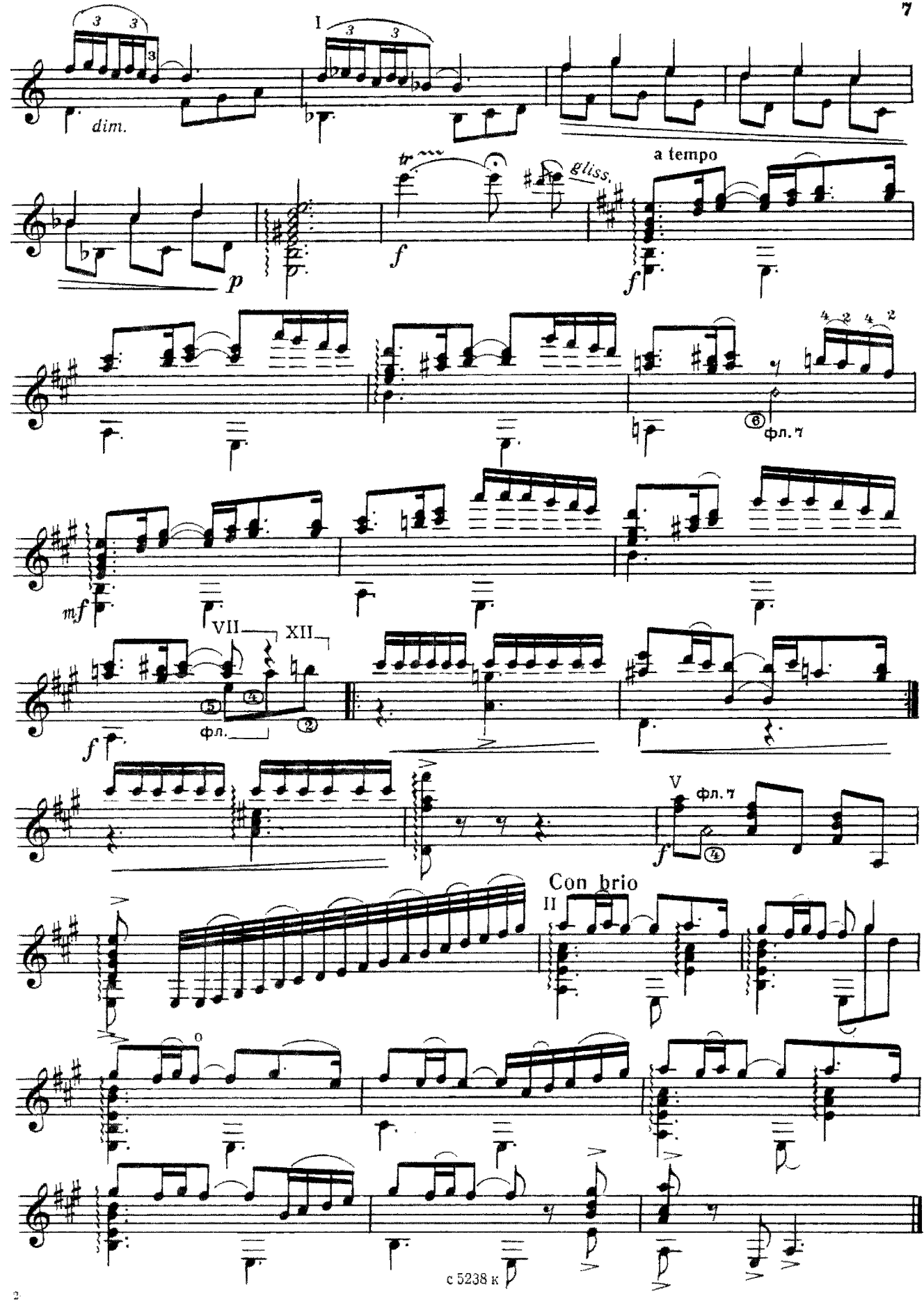

 $\overline{7}$ 

СЕВИЛЬЯНА

М. ЭСКУДЕРО

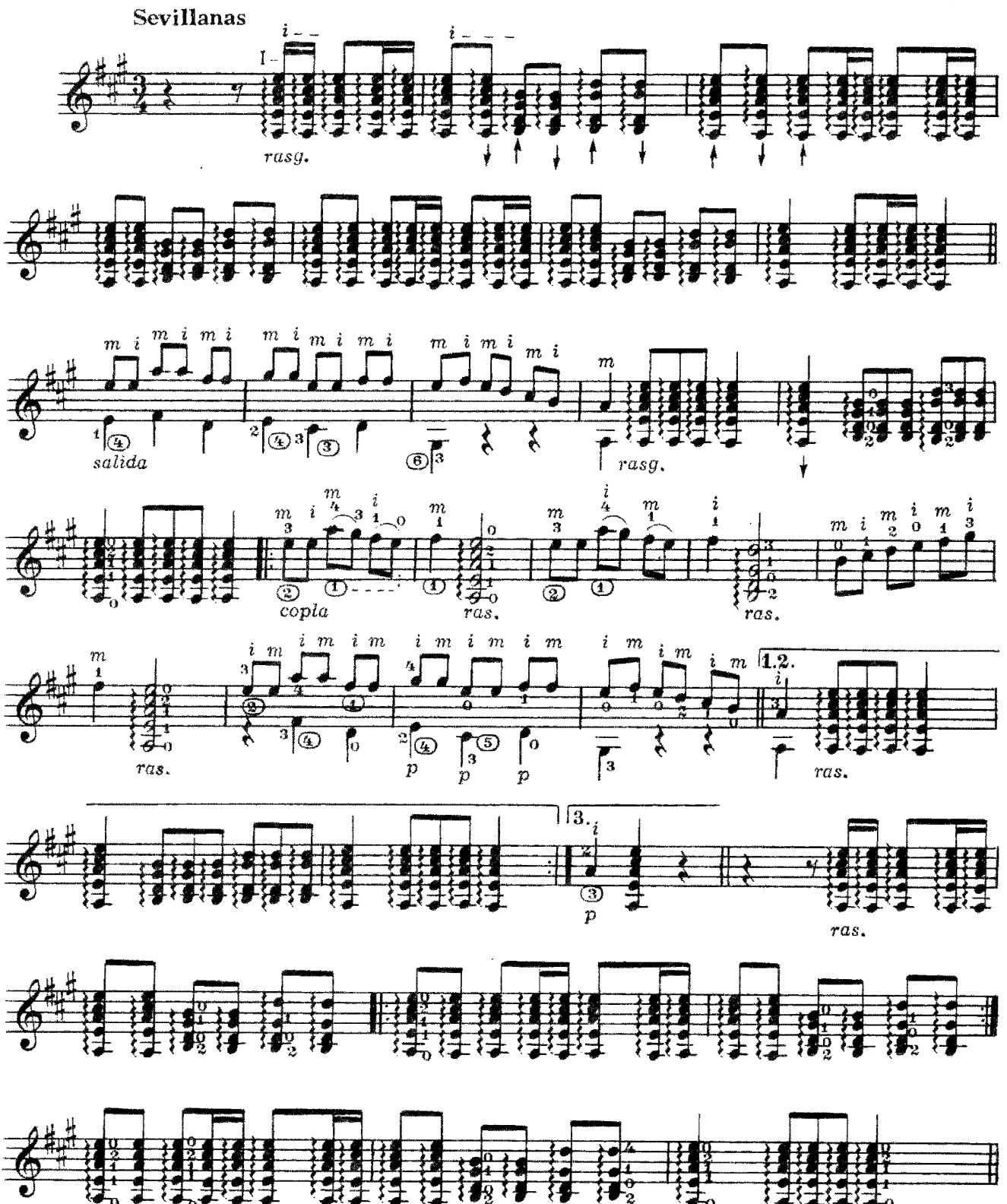

с 5238 к

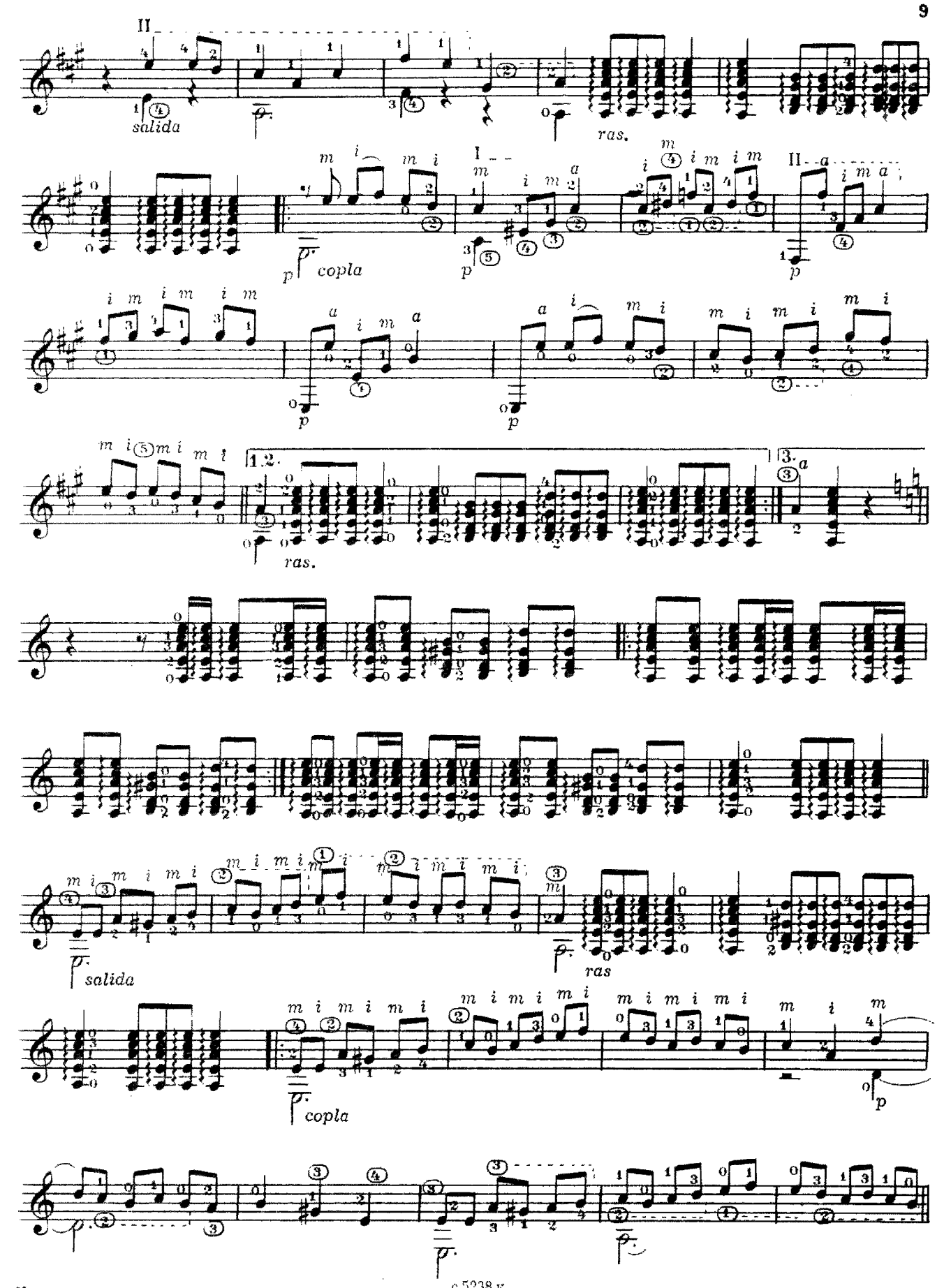

 $2^*$ 

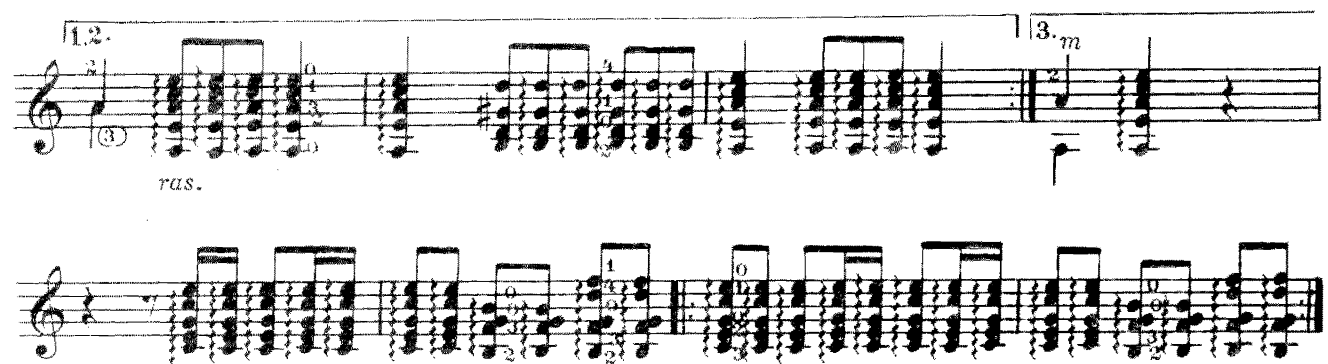

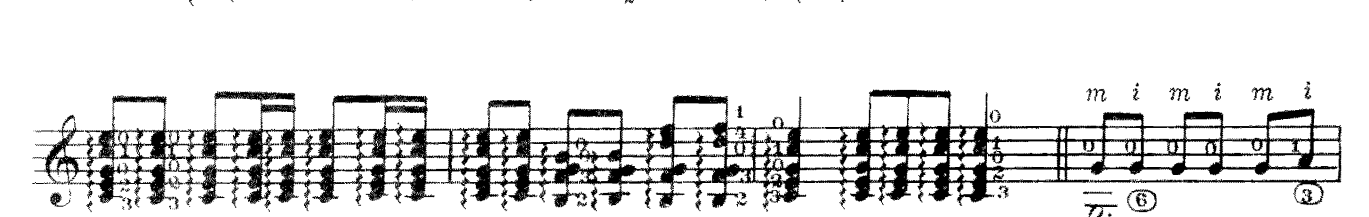

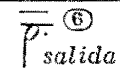

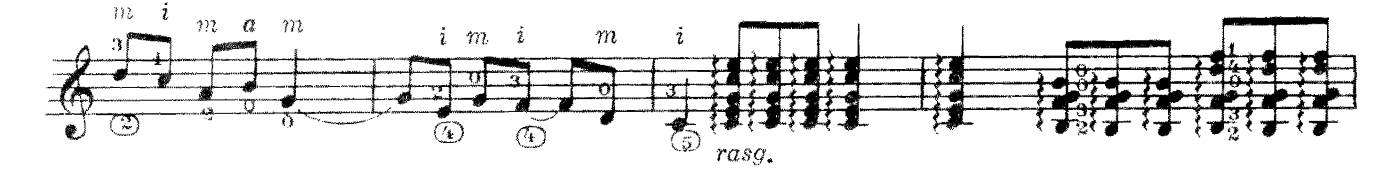

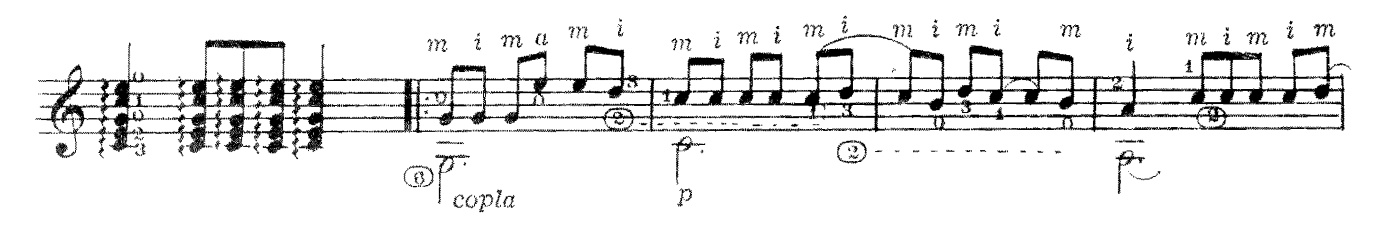

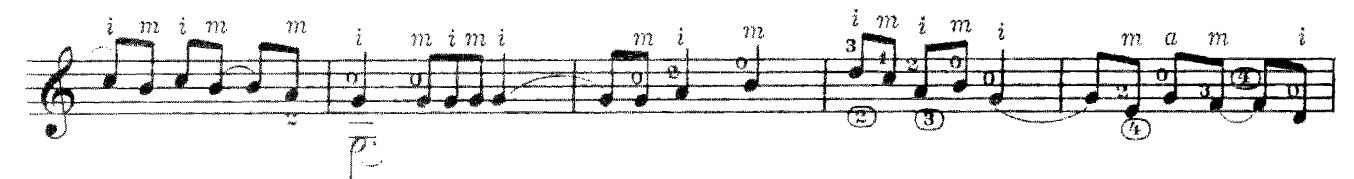

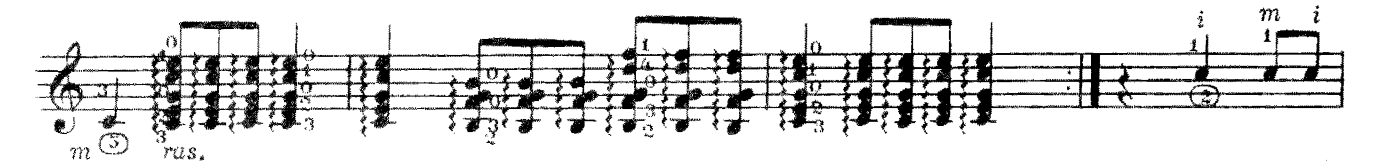

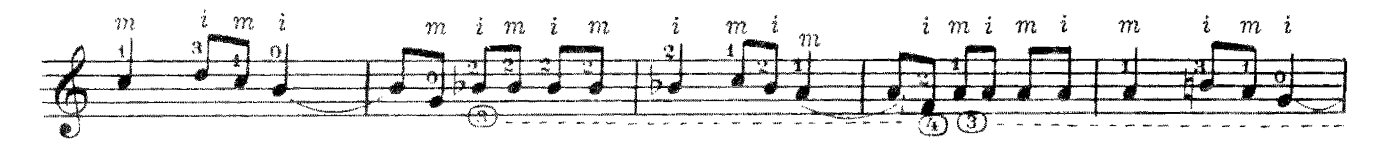

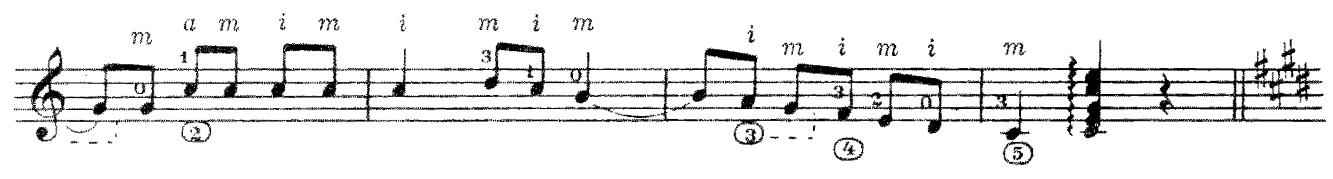

с 5238 к

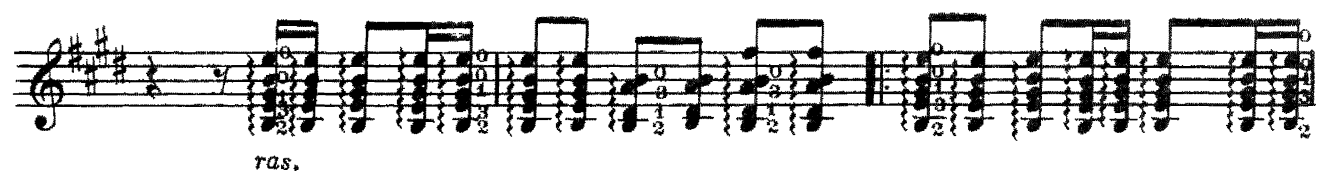

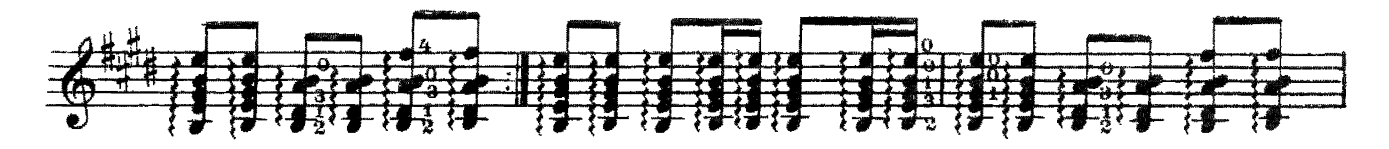

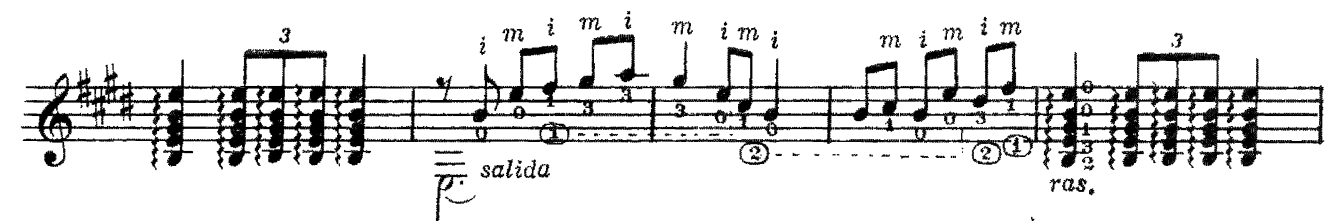

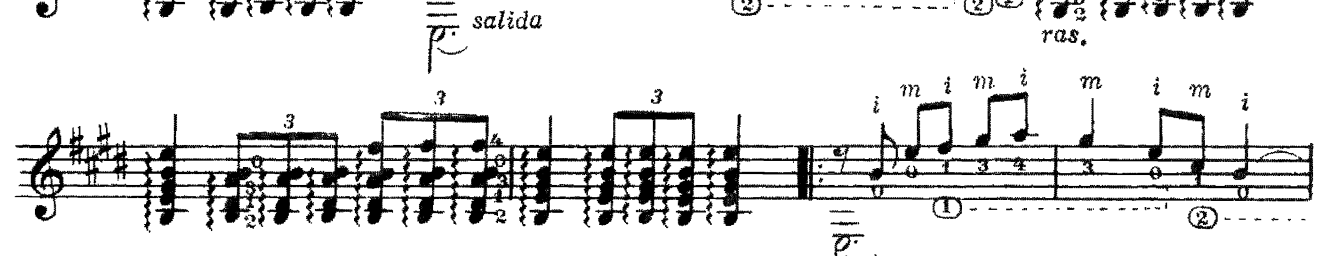

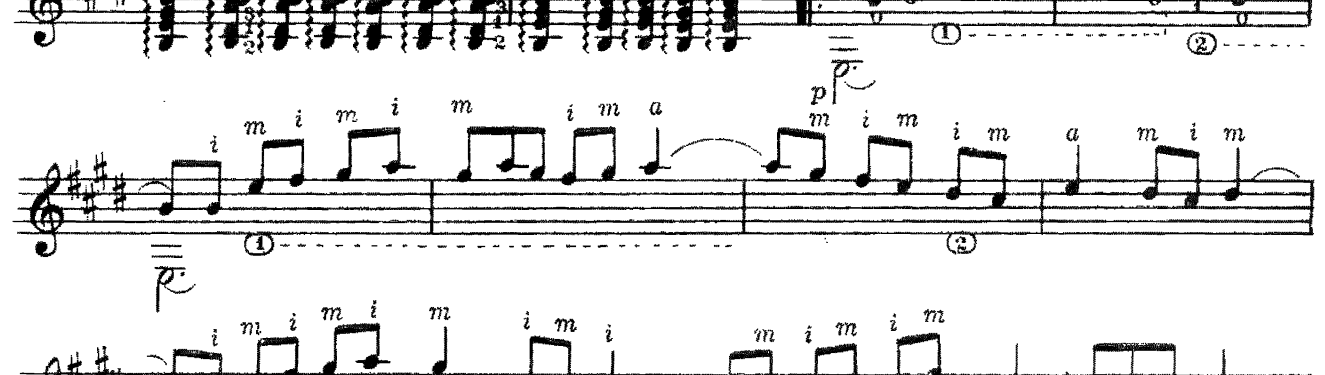

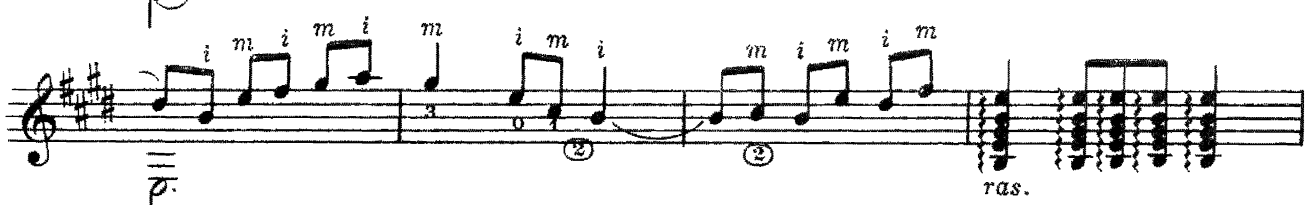

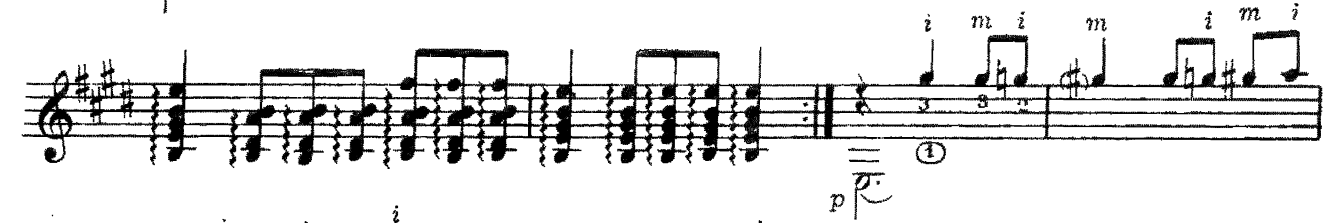

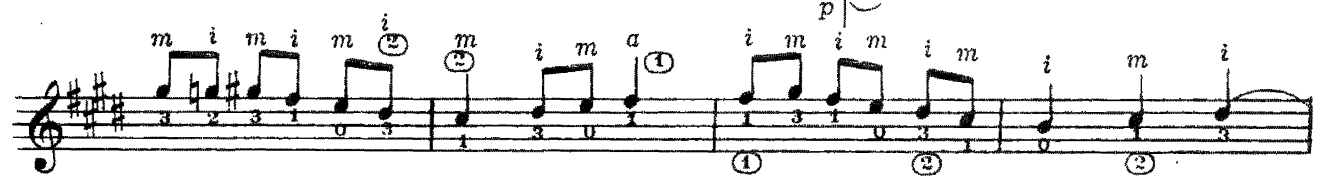

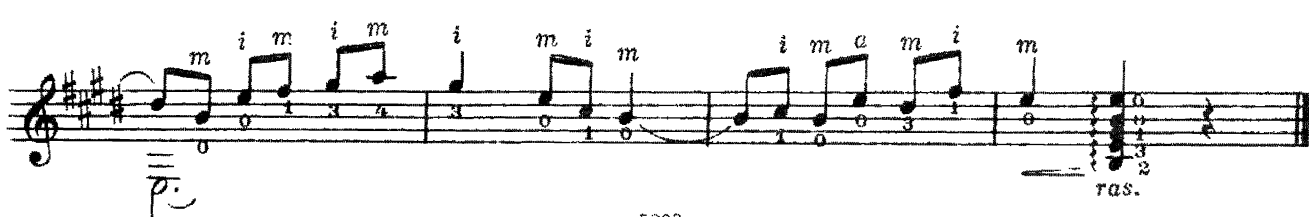

П. ПАНИН<br>Редакция В. Славского Монотонно  $\%$ ō m, 呑 ē 香 П  $\frac{1}{4}$ 香 .<br>ග  $\overline{G}$ sul ponticello  $\overline{\bullet}$ m cham i  $\overline{\circ}$ ī  $\overline{\circledcirc}$  $\overline{p}$ 尊  $\overline{\mathbf{o}}$  $\frac{\text{1}}{\text{10}}$  $\overline{\circ}$ Ŧ 每  $\overline{\Phi}$  $\equiv$  $\frac{1}{\gamma}$  $\overline{\mathcal{L}}$ с $5238$ к

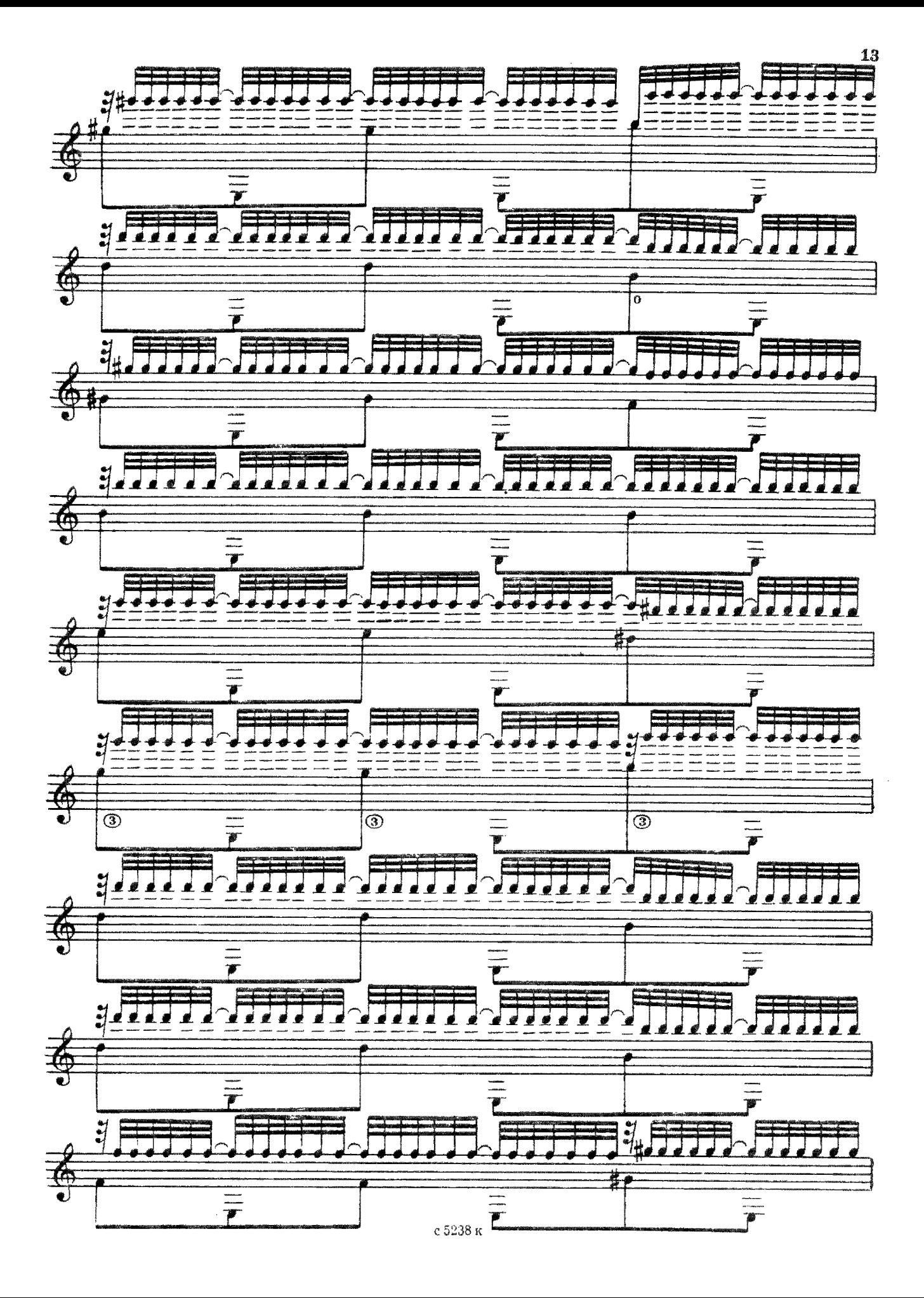

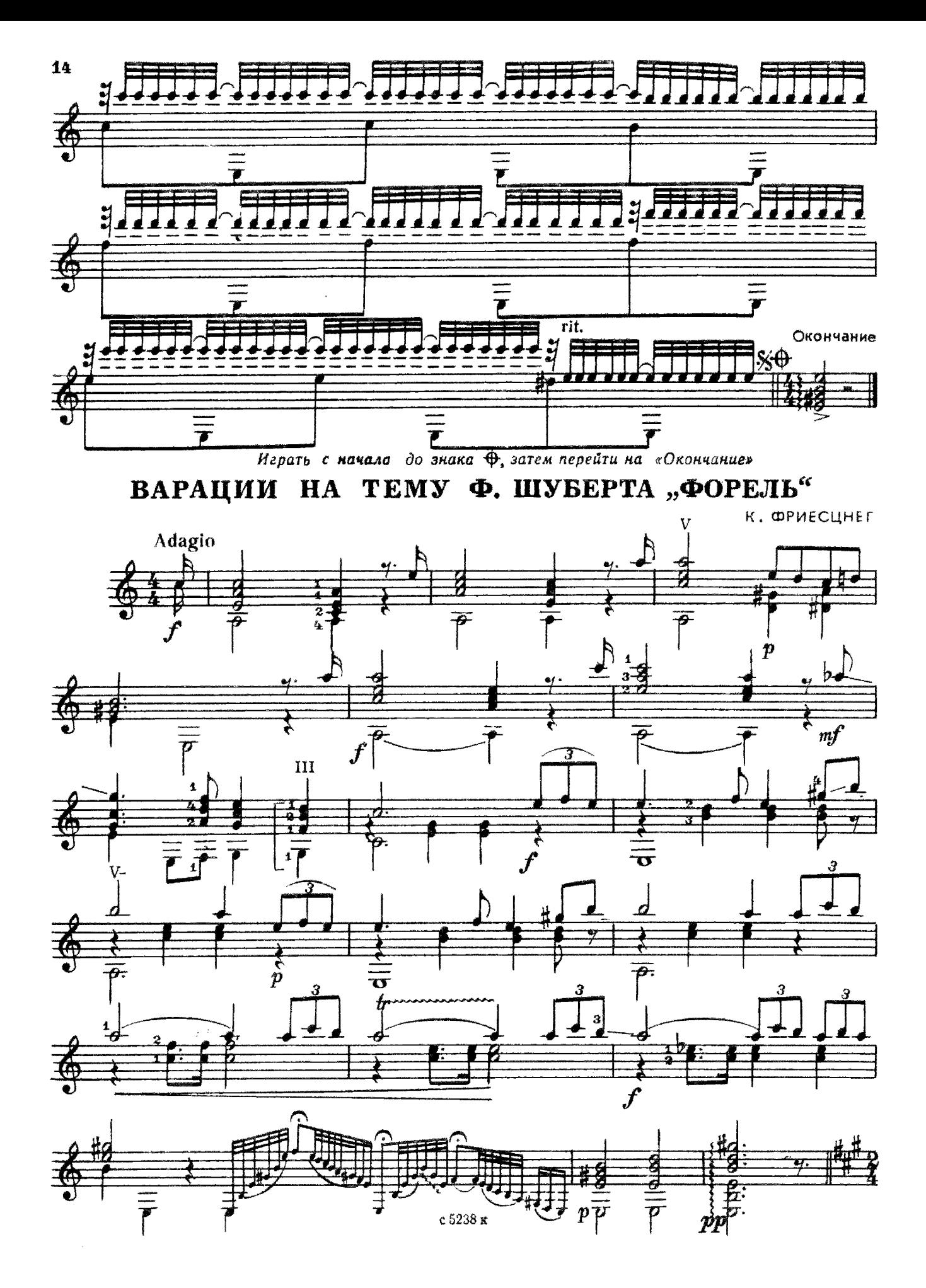

![](_page_14_Figure_0.jpeg)

![](_page_15_Figure_0.jpeg)

![](_page_16_Figure_0.jpeg)

![](_page_17_Figure_0.jpeg)

ск

![](_page_18_Figure_0.jpeg)

![](_page_18_Figure_1.jpeg)

![](_page_18_Figure_2.jpeg)

![](_page_18_Figure_3.jpeg)

![](_page_18_Figure_4.jpeg)

![](_page_18_Figure_5.jpeg)

![](_page_18_Figure_6.jpeg)

ск

![](_page_19_Figure_0.jpeg)

![](_page_19_Figure_1.jpeg)

 $\phi$ . COP  $(1778 - 1839)$ 

![](_page_19_Figure_3.jpeg)

![](_page_19_Figure_4.jpeg)

![](_page_19_Figure_5.jpeg)

![](_page_19_Figure_6.jpeg)

![](_page_19_Figure_7.jpeg)

![](_page_19_Figure_8.jpeg)

![](_page_20_Figure_0.jpeg)

с 5238 к

 $\overline{b}$ 

![](_page_21_Figure_0.jpeg)

![](_page_21_Figure_1.jpeg)

![](_page_21_Figure_2.jpeg)

![](_page_21_Figure_3.jpeg)

![](_page_21_Figure_4.jpeg)

![](_page_21_Figure_5.jpeg)

IV

![](_page_21_Figure_7.jpeg)

22

![](_page_21_Figure_9.jpeg)

![](_page_22_Figure_0.jpeg)

![](_page_22_Figure_1.jpeg)

![](_page_22_Figure_2.jpeg)

![](_page_22_Figure_3.jpeg)

![](_page_22_Figure_4.jpeg)

![](_page_22_Figure_5.jpeg)

![](_page_22_Figure_6.jpeg)

![](_page_22_Figure_7.jpeg)

Д. БОРТНЯНСКИЙ

![](_page_23_Figure_2.jpeg)

![](_page_23_Figure_3.jpeg)

 $\overline{\mathbb{E}(\mathbb{S})}$ 

 $\left(\overline{4}\right)$ 

 $\circledS$ 

### **СИЦИЛИАНА**

Д. САЛТЫКОВ

![](_page_24_Figure_2.jpeg)

ПАРАФРАЗ НА ТЕМУ В. МОРКОВА

![](_page_24_Figure_4.jpeg)

![](_page_25_Figure_0.jpeg)

![](_page_25_Figure_1.jpeg)

 $\sqrt{10}$ 

 $\overline{26}$ 

#### **СОДЕРЖАНИЕ**

![](_page_26_Picture_7.jpeg)

v, № 1-3, 8, 9 — переложение В. Славского